<sub>Докум</sub>аминистерство нахими высшего образования российской Федерации Информация о владельце:<br>фио. **Федеральное государственное б</mark>юджетное образовательное учреждение высшего образования** Должность: Проректор по учебной ОбИСКИЙ ГОСУДАРСТВЕННЫЙ УНИВЕРСИТЕТ СИСТЕМ УПРАВЛЕНИЯ И РАДИОЭЛЕКТРОНИКИ» (ТУСУР) ФИО: Сенченко Павел Васильевич Дата подписания: 27.09.2023 08:45:43 Уникальный программный ключ: 27e516f4c088deb62ba68945f4406e13fd454355

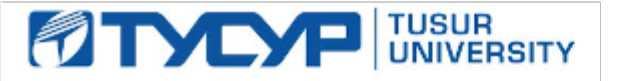

УТВЕРЖДАЮ

Проректор по УР Документ подписан электронной подписью<br>Сертификат: a1119608-cdff-4455-b54e-5235117c185c Владелец: Сенченко Павел Васильевич Действителен: с 17.09.2019 по 16.09.2024

## РАБОЧАЯ ПРОГРАММА ДИСЦИПЛИНЫ

# **МИКРОСЕРВИСНАЯ АРХИТЕКТУРА**

Уровень образования: **высшее образование - магистратура** Направление подготовки / специальность: **09.04.04 Программная инженерия** Направленность (профиль) / специализация: **Методы и технологии индустриального проектирования программного обеспечения** Форма обучения: **очная** Факультет: **Факультет систем управления (ФСУ)** Кафедра: **Кафедра автоматизации обработки информации (АОИ)** Курс: **1** Семестр: **1** Учебный план набора 2023 года

#### Объем дисциплины и виды учебной деятельности

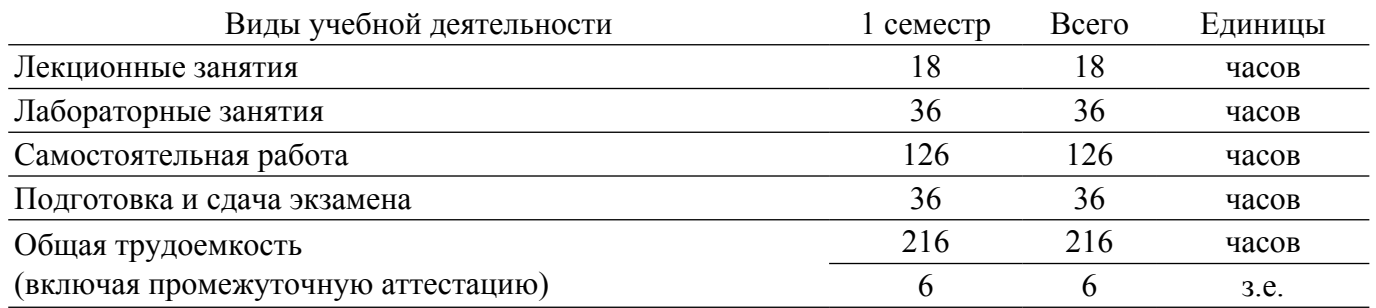

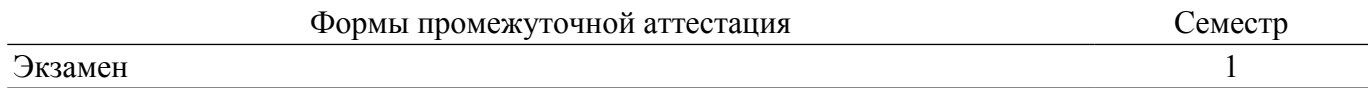

## **1. Общие положения**

## **1.1. Цели дисциплины**

1. Получение обучающимися теоретических основ и практических навыков в проектировании и разработке программных систем на основе микросервисной архитектуры.

#### **1.2. Задачи дисциплины**

1. 1. Изучение основ проектирования микросервисов. 2. Обучение основам проектирования программных продуктов на основе микросервисной архитектуры. 3. Выработка практических навыков по организации взаимодействия компонентов сложных систем. 4. Обучение основам тестирования программных продуктов на основе микросервисной архитектуры. 5. Освоение основ обеспечения безопасности программных продуктов на основе микросервисной архитектуры.

## **2. Место дисциплины в структуре ОПОП**

Блок дисциплин: Б1. Дисциплины (модули).

Часть блока дисциплин: Часть, формируемая участниками образовательных отношений.

Модуль дисциплин: Модуль профессиональной подготовки (major).

Индекс дисциплины: Б1.В.01.03.

Реализуется с применением электронного обучения, дистанционных образовательных технологий.

#### **3. Перечень планируемых результатов обучения по дисциплине, соотнесенных с индикаторами достижения компетенций**

Процесс изучения дисциплины направлен на формирование следующих компетенций в соответствии с ФГОС ВО и основной образовательной программой (таблица 3.1):

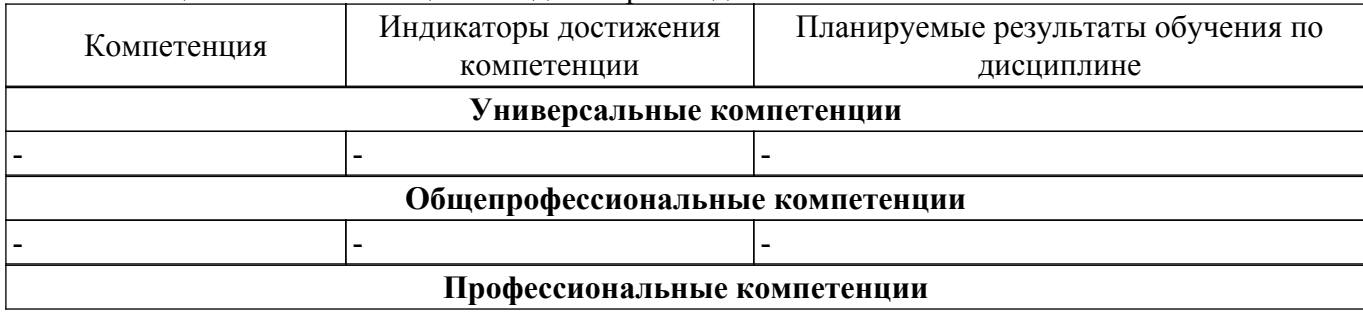

Таблица 3.1 – Компетенции и индикаторы их достижения

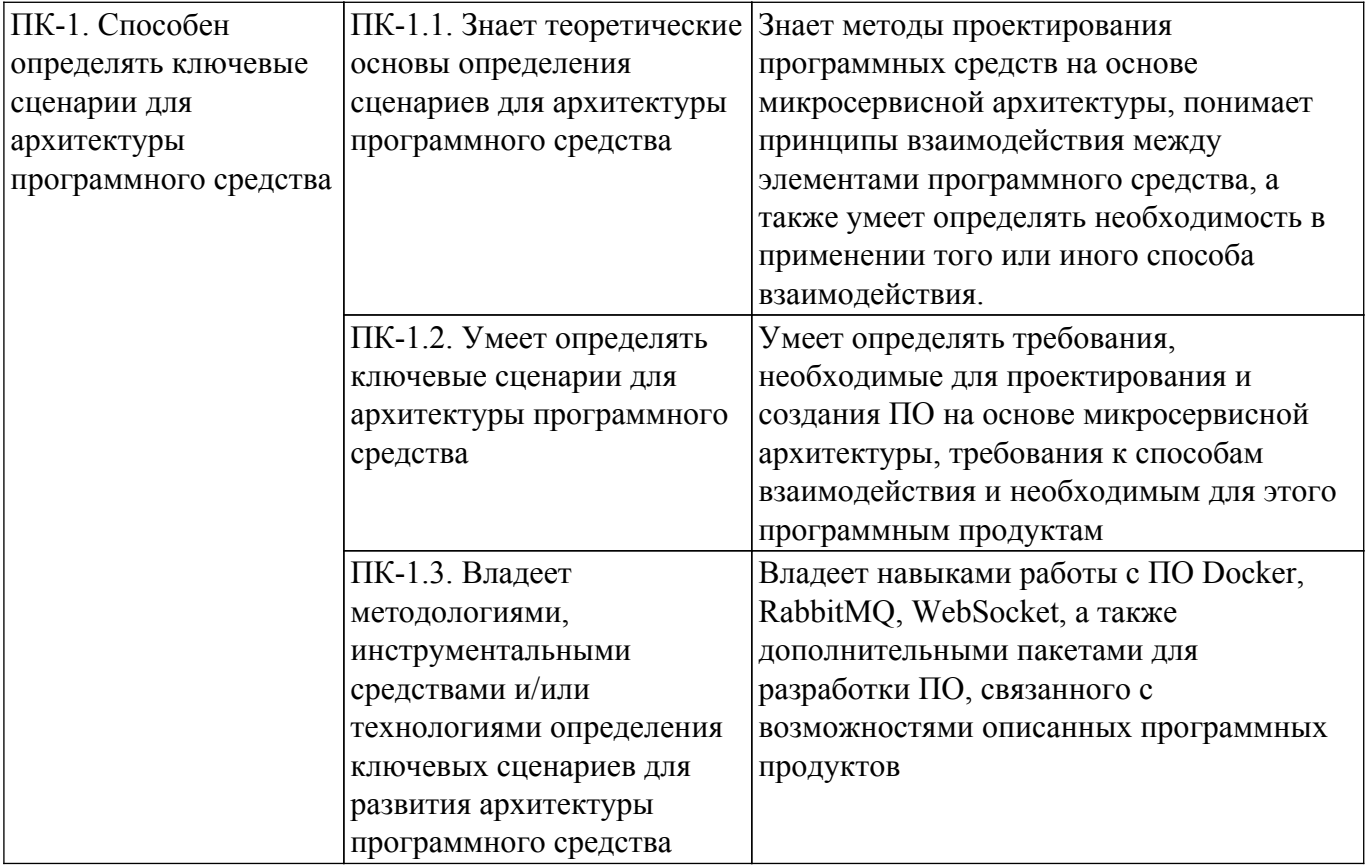

#### **4. Объем дисциплины в зачетных единицах с указанием количества академических часов, выделенных на контактную работу обучающихся с преподавателем и на самостоятельную работу обучающихся**

Общая трудоемкость дисциплины составляет 6 зачетных единиц, 216 академических часов. Распределение трудоемкости дисциплины по видам учебной деятельности представлено в таблице 4.1.

Таблица 4.1 – Трудоемкость дисциплины по видам учебной деятельности

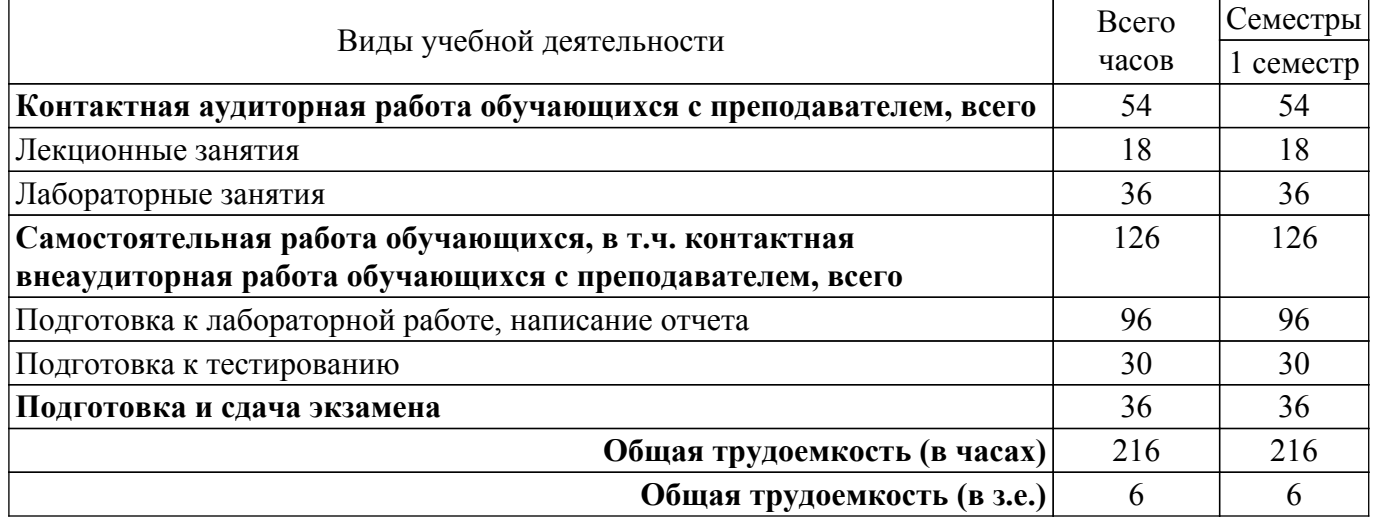

## **5. Структура и содержание дисциплины**

## **5.1. Разделы (темы) дисциплины и виды учебной деятельности**

Структура дисциплины по разделам (темам) и видам учебной деятельности приведена в таблице 5.1.

Таблица 5.1 – Разделы (темы) дисциплины и виды учебной деятельности

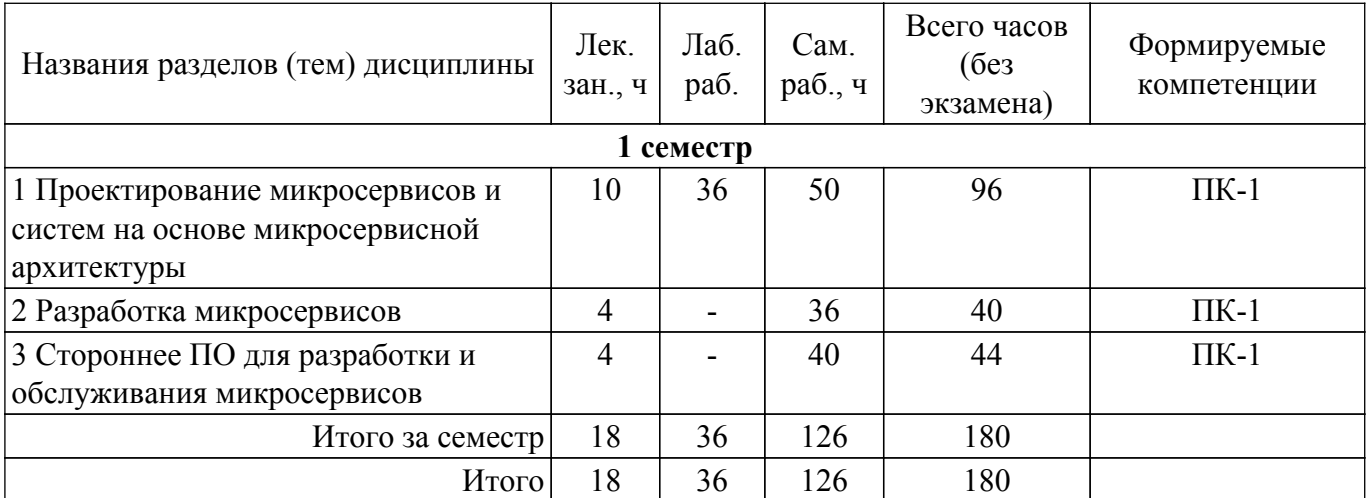

# **5.2. Содержание разделов (тем) дисциплины**

Содержание разделов (тем) дисциплины (в т.ч. по лекциям) приведено в таблице 5.2. Таблица 5.2 – Содержание разделов (тем) дисциплины (в т.ч. по лекциям)

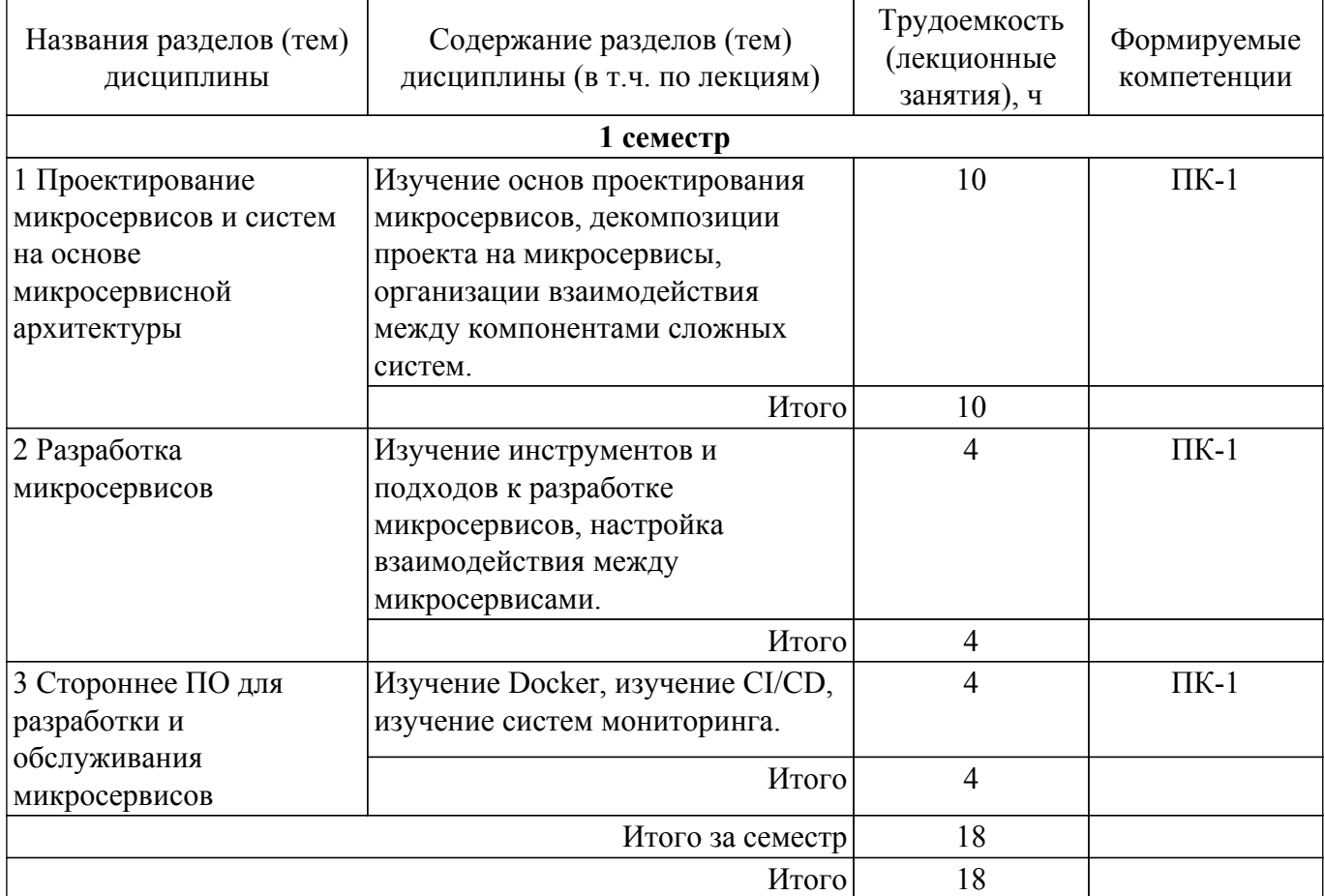

# **5.3. Практические занятия (семинары)**

Не предусмотрено учебным планом

## **5.4. Лабораторные занятия**

Наименование лабораторных работ приведено в таблице 5.4. Таблица 5.4 – Наименование лабораторных работ

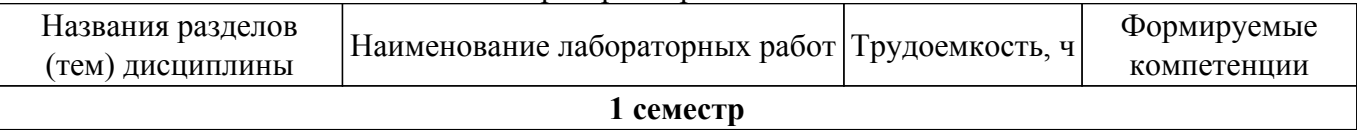

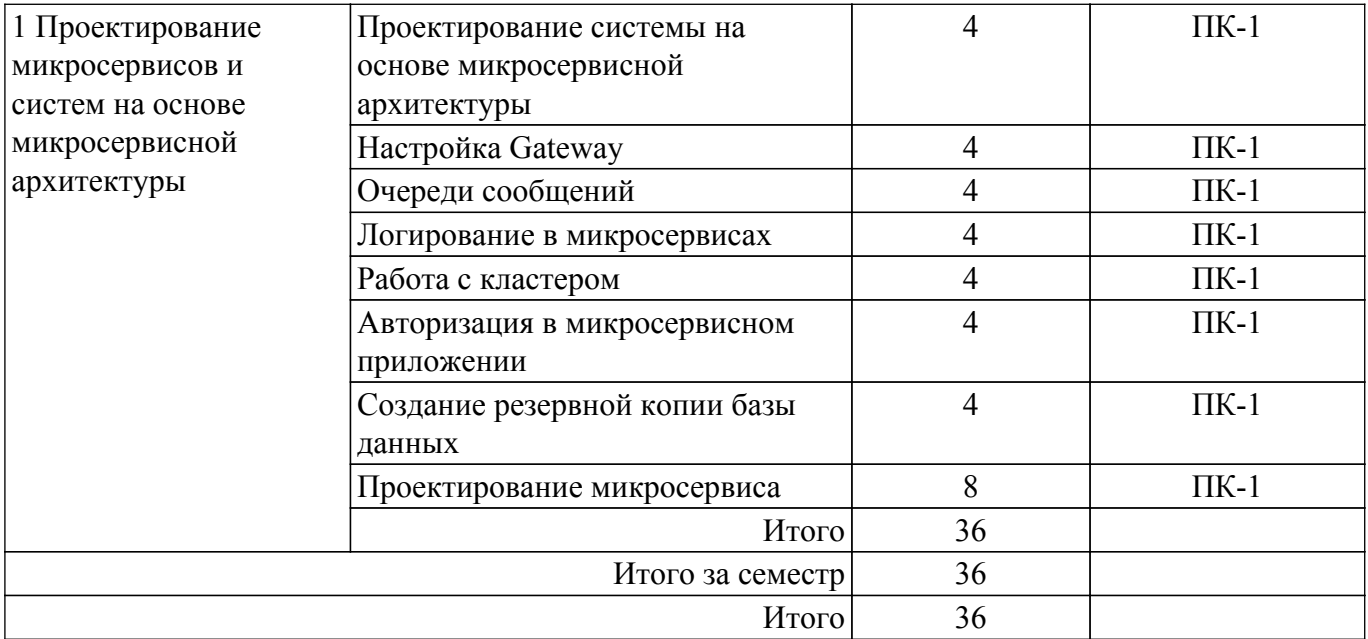

# **5.5. Курсовой проект / курсовая работа**

Не предусмотрено учебным планом

# **5.6. Самостоятельная работа**

Виды самостоятельной работы, трудоемкость и формируемые компетенции представлены в таблице 5.6.

Таблица 5.6. – Виды самостоятельной работы, трудоемкость и формируемые компетенции

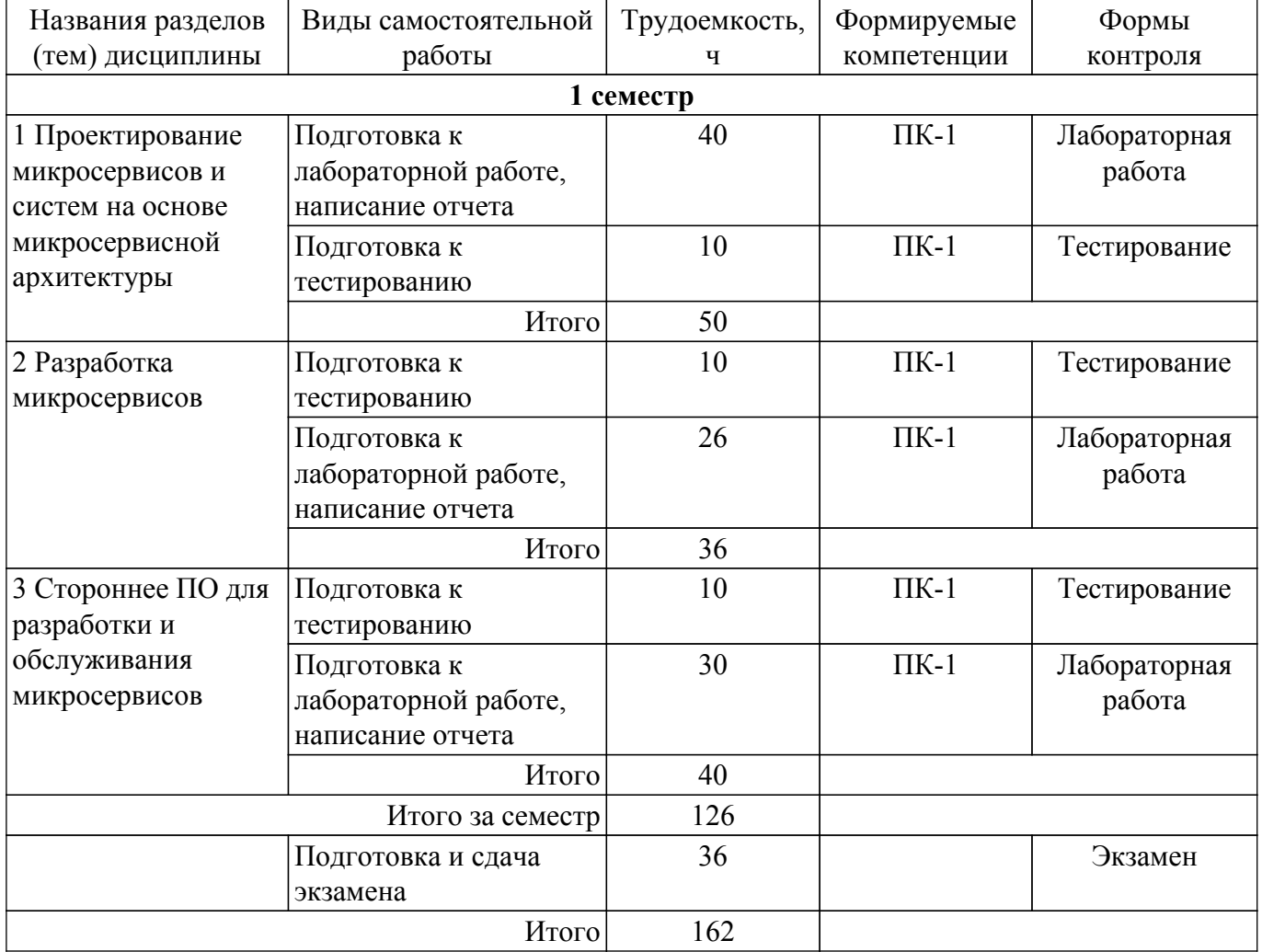

## **5.7. Соответствие компетенций, формируемых при изучении дисциплины, и видов учебной деятельности**

Соответствие компетенций, формируемых при изучении дисциплины, и видов учебной деятельности представлено в таблице 5.7.

Таблица 5.7 – Соответствие компетенций, формируемых при изучении дисциплины, и видов занятий

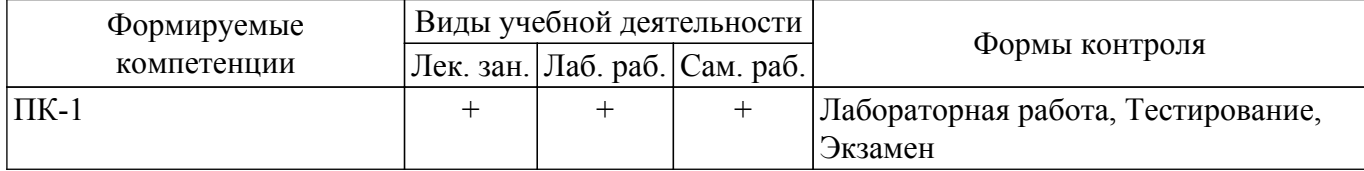

## **6. Рейтинговая система для оценки успеваемости обучающихся**

# **6.1. Балльные оценки для форм контроля**

Балльные оценки для форм контроля представлены в таблице 6.1. Таблица 6.1 – Балльные оценки

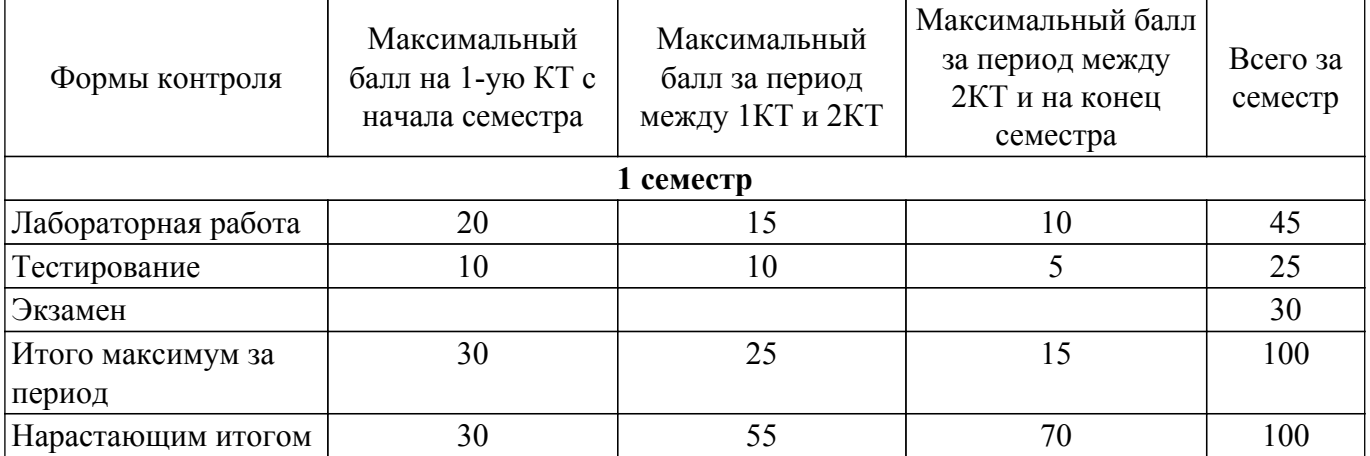

# **6.2. Пересчет баллов в оценки за текущий контроль**

Пересчет баллов в оценки за текущий контроль представлен в таблице 6.2. Таблица 6.2 – Пересчет баллов в оценки за текущий контроль

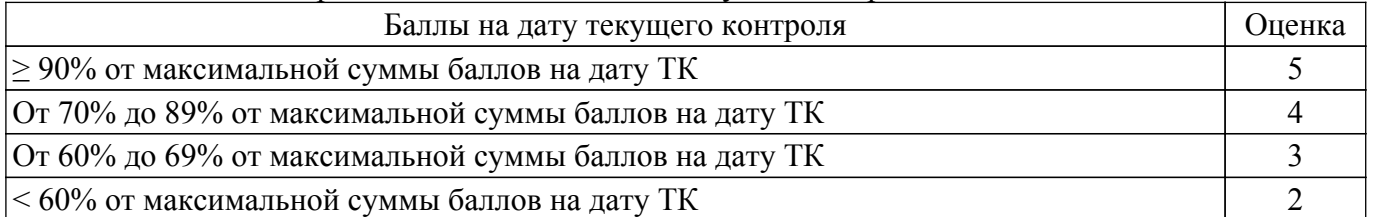

# **6.3. Пересчет суммы баллов в традиционную и международную оценку**

Пересчет суммы баллов в традиционную и международную оценку представлен в таблице 6.3.

## Таблица 6.3 – Пересчет суммы баллов в традиционную и международную оценку

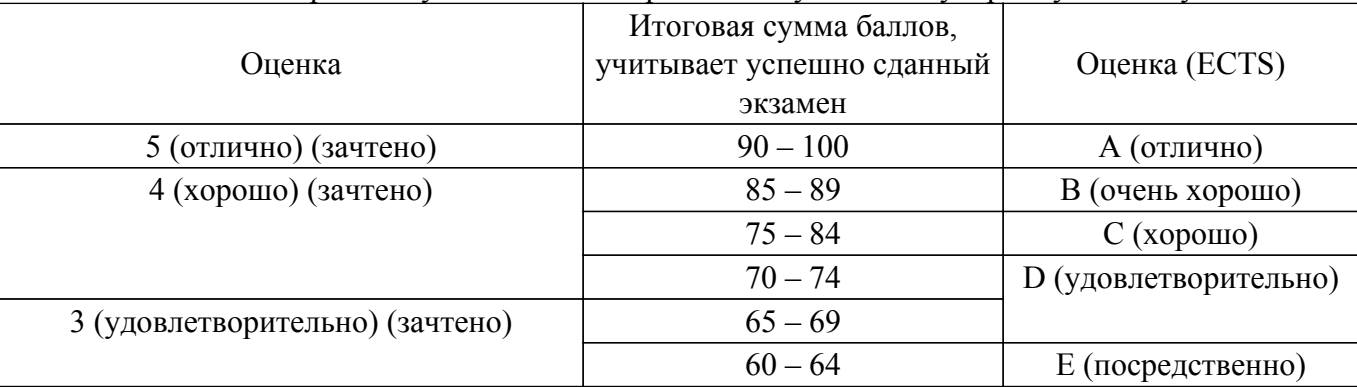

## **7. Учебно-методическое и информационное обеспечение дисциплины**

#### **7.1. Основная литература**

1. Основы гипертекстового представления интернет-контента: учебное пособие / Ю. П. Ехлаков, Э. К. Ахтямов - 2017. 181 с. [Электронный ресурс]: — Режим доступа: [https://edu.tusur.ru/publications/7086.](https://edu.tusur.ru/publications/7086)

#### **7.2. Дополнительная литература**

1. Управление программными проектами: Учебник / Ю. П. Ехлаков - 2015. 217 с. [Электронный ресурс]: — Режим доступа: [https://edu.tusur.ru/publications/6024.](https://edu.tusur.ru/publications/6024)

#### **7.3. Учебно-методические пособия**

#### **7.3.1. Обязательные учебно-методические пособия**

1. Микросервисная архитектура: Методические указания по выполнению лабораторных работ и организации самостоятельной работы для студентов направления «Программ-ная инженерия» (уровень магистратуры) / М. В. Владимиров - 2022. 17 с. [Электронный ресурс]: — Режим доступа: [https://edu.tusur.ru/publications/10570.](https://edu.tusur.ru/publications/10570)

#### **7.3.2. Учебно-методические пособия для лиц с ограниченными возможностями здоровья и инвалидов**

Учебно-методические материалы для самостоятельной и аудиторной работы обучающихся из числа лиц с ограниченными возможностями здоровья и инвалидов предоставляются в формах, адаптированных к ограничениям их здоровья и восприятия информации.

# **Для лиц с нарушениями зрения:**

- в форме электронного документа;
- в печатной форме увеличенным шрифтом.
- **Для лиц с нарушениями слуха:**
- в форме электронного документа;
- в печатной форме.

# **Для лиц с нарушениями опорно-двигательного аппарата:**

#### – в форме электронного документа;

– в печатной форме.

#### **7.4. Современные профессиональные базы данных и информационные справочные системы**

1. При изучении дисциплины рекомендуется обращаться к современным базам данных, информационно-справочным и поисковым системам, к которым у ТУСУРа открыт доступ: <https://lib.tusur.ru/ru/resursy/bazy-dannyh>.

#### **8. Материально-техническое и программное обеспечение дисциплины**

#### **8.1. Материально-техническое и программное обеспечение для лекционных занятий**

Для проведения занятий лекционного типа, групповых и индивидуальных консультаций, текущего контроля и промежуточной аттестации используется учебная аудитория с достаточным количеством посадочных мест для учебной группы, оборудованная доской и стандартной учебной мебелью. Имеются мультимедийное оборудование и учебно-наглядные пособия, обеспечивающие тематические иллюстрации по лекционным разделам дисциплины.

## **8.2. Материально-техническое и программное обеспечение для лабораторных работ**

Компьютерный класс: учебная аудитория для проведения занятий практического типа, учебная аудитория для проведения занятий лабораторного типа, помещение для курсового проектирования (выполнения курсовых работ), помещение для проведения групповых и индивидуальных консультаций; 634034, Томская область, г. Томск, Вершинина улица, д. 74, 432а ауд.

Описание имеющегося оборудования:

- Магнитно-маркерная доска;
- Комплект специализированной учебной мебели;
- Рабочее место преподавателя.
- Программное обеспечение:
- Git 2.11.03, GNU GPLv2;
- Google Chrome, Open Source;
- VirtualBox, GPLv2;

Компьютерный класс: учебная аудитория для проведения занятий практического типа, учебная аудитория для проведения занятий лабораторного типа, помещение для курсового проектирования (выполнения курсовых работ), помещение для проведения групповых и индивидуальных консультаций; 634034, Томская область, г. Томск, Вершинина улица, д. 74, 432б ауд.

Описание имеющегося оборудования:

- Магнитно-маркерная доска;

- Комплект специализированной учебной мебели;
- Рабочее место преподавателя.

Программное обеспечение:

- Git 2.11.03, GNU GPLv2;
- Google Chrome, Open Source;
- PyCharm Community;

Лаборатория "Операционные системы и СУБД": учебная аудитория для проведения занятий практического типа, учебная аудитория для проведения занятий лабораторного типа, помещение для курсового проектирования (выполнения курсовых работ), помещение для проведения групповых и индивидуальных консультаций; 634034, Томская область, г. Томск, Вершинина улица, д. 74, 430 ауд.

Описание имеющегося оборудования:

- Проектор Epson EB-982W;
- Проекционный экран;
- Магнитно-маркерная доска 2 шт.;
- Комплект специализированной учебной мебели;
- Рабочее место преподавателя.
- Программное обеспечение:
- Git 2.11.03, GNU GPLv2;
- Google Chrome, Open Source;
- PyCharm Community;
- VirtualBox, GPLv2;

Лаборатория "Операционные системы и СУБД": учебная аудитория для проведения занятий практического типа, учебная аудитория для проведения занятий лабораторного типа, помещение для курсового проектирования (выполнения курсовых работ), помещение для проведения групповых и индивидуальных консультаций; 634034, Томская область, г. Томск, Вершинина улица, д. 74, 430 ауд.

Описание имеющегося оборудования:

- Проектор Epson EB-982W;

- Проекционный экран;
- Магнитно-маркерная доска 2 шт.;
- Комплект специализированной учебной мебели;
- Рабочее место преподавателя.

Программное обеспечение:

- Git 2.11.03, GNU GPLv2;
- Google Chrome, Open Source;
- VirtualBox, GPLv2;

Компьютерный класс: учебная аудитория для проведения занятий практического типа,

учебная аудитория для проведения занятий лабораторного типа, помещение для курсового проектирования (выполнения курсовых работ), помещение для проведения групповых и индивидуальных консультаций; 634034, Томская область, г. Томск, Вершинина улица, д. 74, 407 ауд.

Описание имеющегося оборудования:

- Интерактивный плоскопанельный дисплей SMART VIZION DC75-E4;
- Магнитно-маркерная доска;
- Комплект специализированной учебной мебели;
- Рабочее место преподавателя.
- Программное обеспечение:
- Git 2.11.03, GNU GPLv2;
- Google Chrome, Open Source;
- VirtualBox, GPLv2;

Компьютерный класс: учебная аудитория для проведения занятий практического типа, учебная аудитория для проведения занятий лабораторного типа, помещение для курсового проектирования (выполнения курсовых работ), помещение для проведения групповых и индивидуальных консультаций; 634034, Томская область, г. Томск, Вершинина улица, д. 74, 409 ауд.

Описание имеющегося оборудования:

- Проектор Optoma Ex632.DLP;
- Проекционный экран;
- Магнитно-маркерная доска;
- Комплект специализированной учебной мебели;
- Рабочее место преподавателя.
- Программное обеспечение:
- Git 2.11.03, GNU GPLv2;
- Google Chrome, Open Source;
- VirtualBox, GPLv2;

#### **8.3. Материально-техническое и программное обеспечение для самостоятельной работы**

Для самостоятельной работы используются учебные аудитории (компьютерные классы), расположенные по адресам:

- 634050, Томская область, г. Томск, Ленина проспект, д. 40, 233 ауд.;
- 634045, Томская область, г. Томск, ул. Красноармейская, д. 146, 209 ауд.;
- 634034, Томская область, г. Томск, Вершинина улица, д. 47, 126 ауд.;
- 634034, Томская область, г. Томск, Вершинина улица, д. 74, 207 ауд.
- Описание имеющегося оборудования:
- учебная мебель;
- компьютеры;

- компьютеры подключены к сети «Интернет» и обеспечивают доступ в электронную информационно-образовательную среду ТУСУРа.

Перечень программного обеспечения:

- Microsoft Windows;
- OpenOffice;
- Kaspersky Endpoint Security 10 для Windows;
- 7-Zip;
- Google Chrome.

#### **8.4. Материально-техническое обеспечение дисциплины для лиц с ограниченными возможностями здоровья и инвалидов**

Освоение дисциплины лицами с ограниченными возможностями здоровья и инвалидами осуществляется с использованием средств обучения общего и специального назначения.

При занятиях с обучающимися с **нарушениями слуха** предусмотрено использование звукоусиливающей аппаратуры, мультимедийных средств и других технических средств приема/передачи учебной информации в доступных формах, мобильной системы преподавания

для обучающихся с инвалидностью, портативной индукционной системы. Учебная аудитория, в которой занимаются обучающиеся с нарушением слуха, оборудована компьютерной техникой, аудиотехникой, видеотехникой, электронной доской, мультимедийной системой.

При занятиях с обучающимися с **нарушениями зрения** предусмотрено использование в лекционных и учебных аудиториях возможности просмотра удаленных объектов (например, текста на доске или слайда на экране) при помощи видеоувеличителей для комфортного просмотра.

При занятиях с обучающимися с **нарушениями опорно-двигательного аппарата** используются альтернативные устройства ввода информации и другие технические средства приема/передачи учебной информации в доступных формах, мобильной системы обучения для людей с инвалидностью.

## **9. Оценочные материалы и методические рекомендации по организации изучения дисциплины**

## **9.1. Содержание оценочных материалов для текущего контроля и промежуточной аттестации**

Для оценки степени сформированности и уровня освоения закрепленных за дисциплиной компетенций используются оценочные материалы, представленные в таблице 9.1.

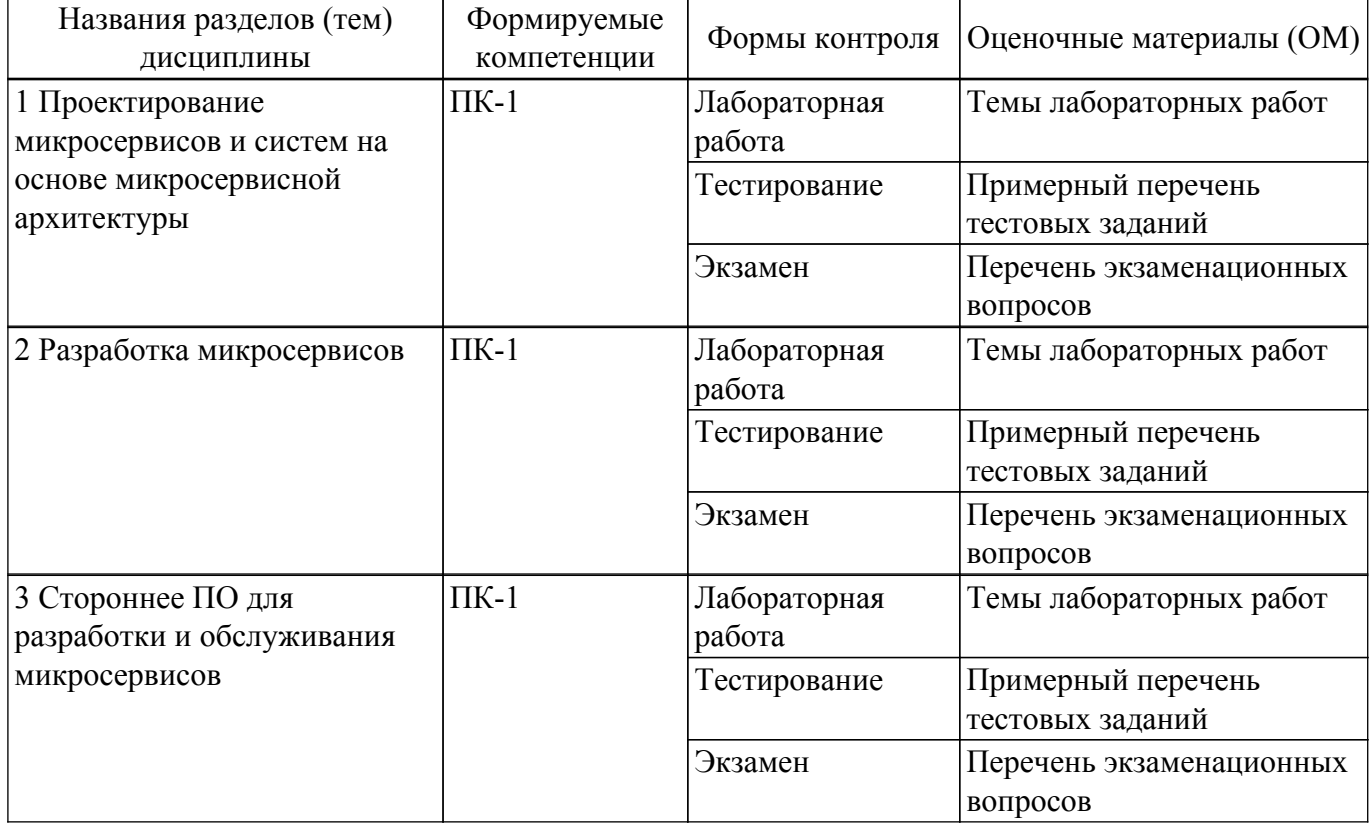

Таблица 9.1 – Формы контроля и оценочные материалы

Шкала оценки сформированности отдельных планируемых результатов обучения по дисциплине приведена в таблице 9.2.

Таблица 9.2 – Шкала оценки сформированности планируемых результатов обучения по дисциплине

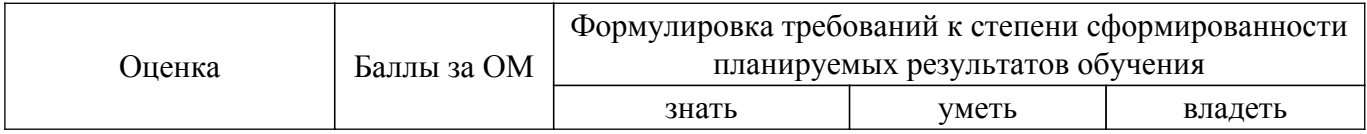

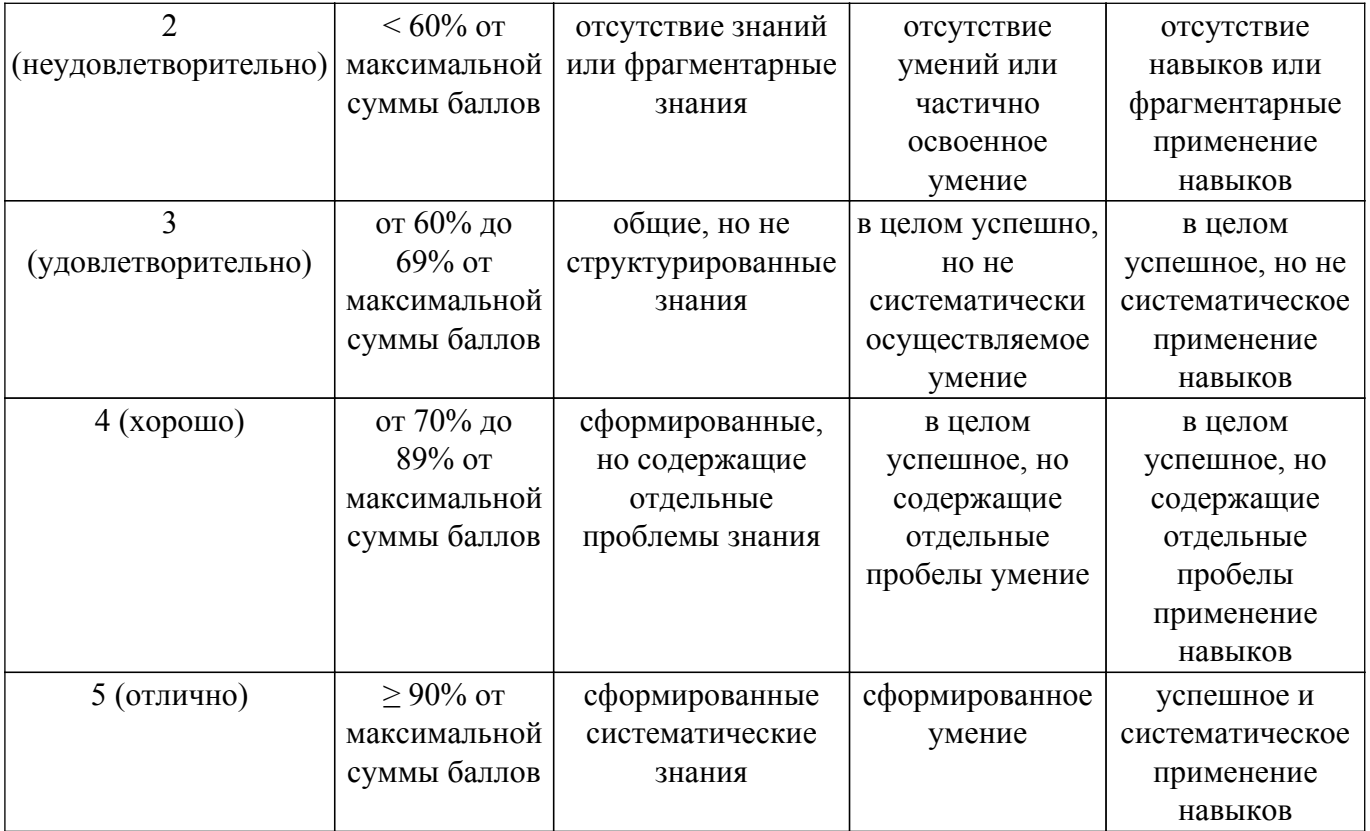

Шкала комплексной оценки сформированности компетенций приведена в таблице 9.3. Таблица 9.3 – Шкала комплексной оценки сформированности компетенций

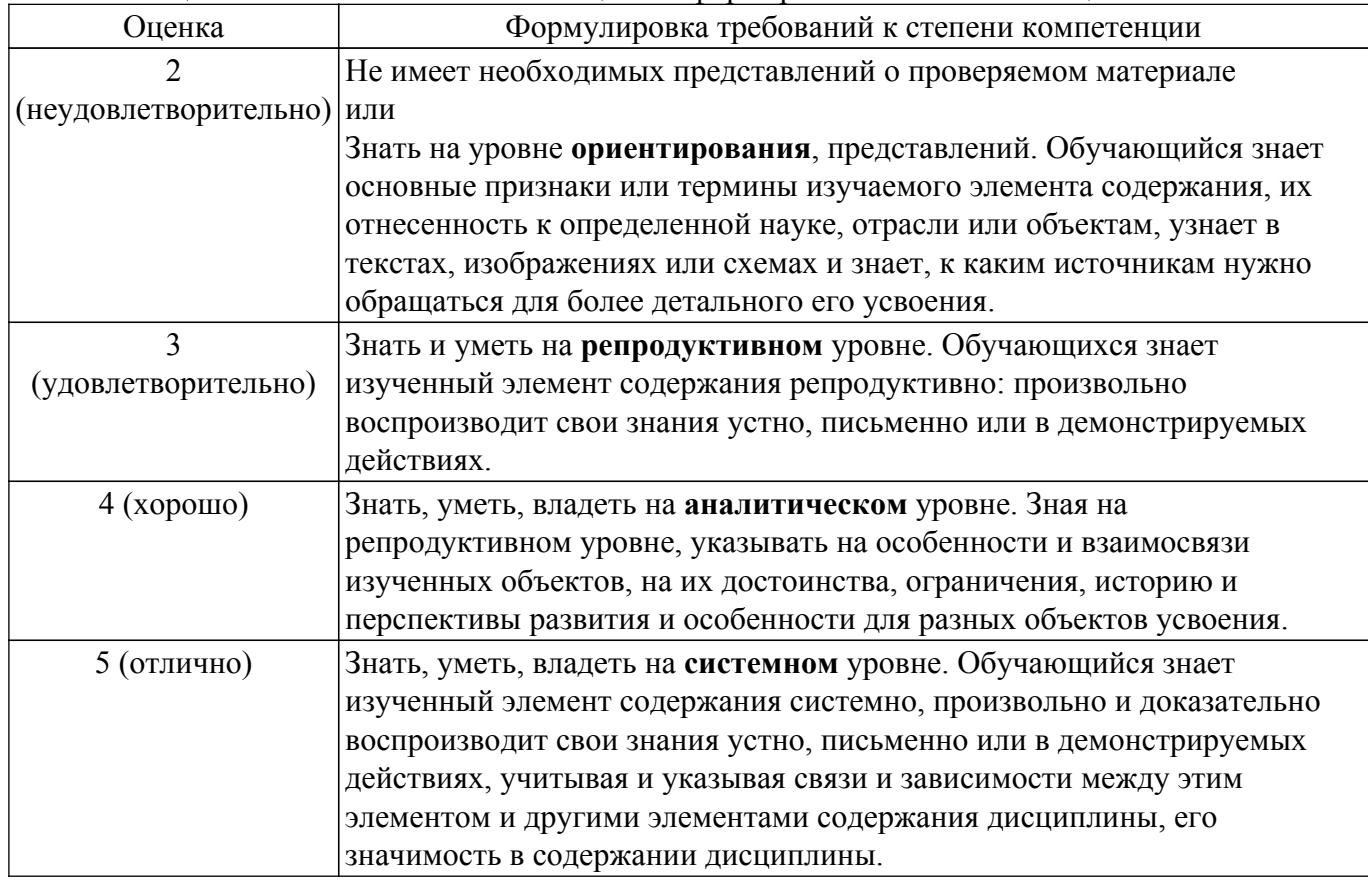

# **9.1.1. Примерный перечень тестовых заданий**

- 1. В чем отличие реализации микросервисной архитектуры от монолитной?
	- 1. Монолитная архитектура реализуется в рамках одного проекта, а микросервисная - в виде нескольких независимых проектов.
- 2. Микросервисная архитектура реализуется в рамках одного проекта, а монолитная - в виде нескольких независимых проектов.
- 3. Микросервисная архитектура содержит в себе Front-end часть проекта, а монолитная - нет.
- 4. Отличий нет
- 2. Какие методы используются для взаимодействия между различными микросервисами?
	- 1. API
	- 2. Очередь сообщений
	- 3. Все вышеперечисленные
	- 4. Socket
- 3. Для чего используется протокол AMQP?
	- 1. Для организации очередей сообщений
	- 2. Для организации работы сокетов
	- 3. Для выгрузки данных на сервер
	- 4. Для обновления ПО на сервере
- 4. Для чего используется протокол HTTP?
	- 1. Для установки соединения между клиентом и сервером приложения
	- 2. Для организации работы запросов в вопросно-ответной форме
	- 3. Для организации очередей сообщений
	- 4. Для выгрузки файлов на сервер
- 5. В чем отличие протоколов HTTP и HTTPS?
	- 1. HTTPS является защищенным протоколом за счет шифрования данных в отличие от HTTP
	- 2. HTTPS используется для иных целей, нежели HTTP
	- 3. HTTP является более старой версией HTTPS
	- 4. Нет разницы
- 6. Для чего служит протокол Mercury
	- 1. Для выгрузки файлов на сервер
	- 2. Для создания устойчивого двустороннего соединения между клиентом и сервером
	- 3. Для организации обработки входящих на сервер запросов
	- 4. Для уведомления клиента со стороны сервера
- 7. Какой из перечисленных способов взаимодействия считается синхронным?
	- 1. AMQP
	- 2. API
	- 3. Mercury
	- 4. Socket
- 8. Какой протокол используется для организации работы API?
	- 1. HTTP
	- 2. AMQP
	- 3. Mercury
	- 4. FTP
- 9. Какое из перечисленных ПО служит для организации очередей сообщений?
	- 1. RabbitMQ
	- 2. Visual Studio
	- 3. PhpStorm
	- 4. Postman
- 10. Какие виды тестирования используются при разработке приложения на основе микросервисной архитектуры?
	- 1. Все перечисленные
	- 2. Юнит-тестирование
	- 3. Интеграционное тестирование
	- 4. Функциональное тестирование
- 11. Что такое Gateway?
	- 1. Специальное ПО для разработки
	- 2. Единая точка входа в приложение, отвечающая за маршрутизацию запросов между микросервисами
- 3. Архитектурный стиль, обязывающий обращаться к каждому микросервису напрямую
- 4. Инструмент для мониторинга системы
- 12. Какой критерий является самым важным для декомпозиции системы на микросервисы?
	- 1. Размер микросервиса
	- 2. Сложность в организации безопасности микросервиса
	- 3. Бизнес-задачи системы
	- 4. Любой критерий из вышеперечисленных
- 13. Что такое Continuous Integration?
	- 1. Практика разработки, которая подразумевает постоянное объединение частей кода в единую ветку
	- 2. Паттерн разработки API
	- 3. ПО для автоматического запуска тестов
	- 4. Метод интеграции внешнего сервиса в проект
- 14. Что такое Continuous delivery?
	- 1. Практика разработки, которая подразумевает автоматизирование доставки кода на сервера и дальнейшее развертывание
	- 2. Практика разработки, которая подразумевает полное покрытие кода тестами
	- 3. Метод интеграции внешнего сервиса в проект
	- 4. Паттерн разработки API
- 15. Для чего используется Docker?
	- 1. Для запуска автоматических тестов
	- 2. Для контейнеризации приложений
	- 3. Для логирования
	- 4. Для мониторинга системы
- 16. Для чего используется Docker Compose?
	- 1. Для объединения нескольких контейнеров в один проект
	- 2. Для тестирования API
	- 3. Для логирования
	- 4. Для мониторинга системы
- 17. Что необходимо предусмотреть при организации логирования в приложении на основе микросервисной архитектуры?
	- 1. Объединение логов в одном месте
	- 2. Передача сквозных ключей на всех этапах обработки запроса
	- 3. Очистку логов по истечении определенного времени
	- 4. Все вышеперечисленное
- 18. Какие параметры должна отслеживать система мониторинга?
	- 1. Использование ресурсов сервера
	- 2. Нагрузка на сеть
	- 3. Работоспособность микросервисов
	- 4. Все вышеперечисленное
- 19. Сколько должно быть микросервисов в проекте?
	- 1. Не более 5
		- 2. Не более 10
		- 3. По количеству бизнес-задач системы
	- 4. Неограниченное количество
- 20. Сколько серверов может использоваться для организации работы системы на основе микросервисной архитектуры
	- 1. Один
	- 2. По количеству микросервисов в системе
	- 3. Не менее количества микросервисов в системе
	- 4. Возможен любой из перечисленных вариантов

# **9.1.2. Перечень экзаменационных вопросов**

- 1. В чем отличие реализации микросервисной архитектуры от монолитной?
- 2. Какие методы используются для взаимодействия между различными микросервисами?
- 3. Для чего используется протокол AMQP?
- 4. Для чего используется протокол HTTP?
- 5. В чем отличие протоколов HTTP и HTTPS?
- 6. Для чего служит протокол Mercury
- 7. Какой из способов взаимодействия считается синхронным?
- 8. Какой протокол используется для организации работы API?
- 9. Какое ПО служит для организации очередей сообщений?
- 10. Какие виды тестирования используются при разработке приложения на основе микросервисной архитектуры?
- 11. Что такое Gateway?
- 12. Какой критерий является самым важным для декомпозиции системы на микросервисы?
- 13. Что такое Continuous Integration?
- 14. Что такое Continuous delivery?
- 15. Для чего используется Docker?
- 16. Для чего используется Docker Compose?
- 17. Что необходимо предусмотреть при организации логирования в приложении на основе микросервисной архитектуры?
- 18. Какие параметры должна отслеживать система мониторинга?
- 19. Сколько должно быть микросервисов в проекте?
- 20. Сколько серверов может использоваться для организации работы системы на основе микросервисной архитектуры?

# **9.1.3. Темы лабораторных работ**

- 1. Проектирование системы на основе микросервисной архитектуры
- 2. Настройка Gateway
- 3. Очереди сообщений
- 4. Логирование в микросервисах
- 5. Работа с кластером
- 6. Авторизация в микросервисном приложении
- 7. Создание резервной копии базы данных
- 8. Проектирование микросервиса

## **9.2. Методические рекомендации**

Учебный материал излагается в форме, предполагающей самостоятельное мышление студентов, самообразование. При этом самостоятельная работа студентов играет решающую роль в ходе всего учебного процесса.

Начать изучение дисциплины необходимо со знакомства с рабочей программой, списком учебно-методического и программного обеспечения. Самостоятельная работа студента включает работу с учебными материалами, выполнение контрольных мероприятий, предусмотренных учебным планом.

В процессе изучения дисциплины для лучшего освоения материала необходимо регулярно обращаться к рекомендуемой литературе и источникам, указанным в учебных материалах; пользоваться через кабинет студента на сайте Университета образовательными ресурсами электронно-библиотечной системы, а также общедоступными интернет-порталами, содержащими научно-популярные и специализированные материалы, посвященные различным аспектам учебной дисциплины.

При самостоятельном изучении тем следуйте рекомендациям:

– чтение или просмотр материала осуществляйте со скоростью, достаточной для индивидуального понимания и освоения материала, выделяя основные идеи; на основании изученного составить тезисы. Освоив материал, попытаться соотнести теорию с примерами из практики;

– если в тексте встречаются незнакомые или малознакомые термины, следует выяснить их значение для понимания дальнейшего материала;

– осмысливайте прочитанное и изученное, отвечайте на предложенные вопросы.

Студенты могут получать индивидуальные консультации, в т.ч. с использованием средств телекоммуникации.

По дисциплине могут проводиться дополнительные занятия, в т.ч. в форме вебинаров. Расписание вебинаров и записи вебинаров публикуются в электронном курсе / электронном

журнале по дисциплине.

Для успешной работы в рамках данного курса необходимо повторить лекционный материал, повторить пройденный материал из курса &quot: Разработка интернет-приложений &quot: из программы бакалавриата направлений  $\&$ quot; Программная инженерия $\&$ quot; и  $\&$ quot; Бизнесинформатика & quot;, а также подготовить рабочую станцию к выполнению заданий путем установки необходимого программного обеспечения.

#### **9.3. Требования к оценочным материалам для лиц с ограниченными возможностями здоровья и инвалидов**

Для лиц с ограниченными возможностями здоровья и инвалидов предусмотрены дополнительные оценочные материалы, перечень которых указан в таблице 9.4.

Таблица 9.4 – Дополнительные материалы оценивания для лиц с ограниченными возможностями здоровья и инвалидов

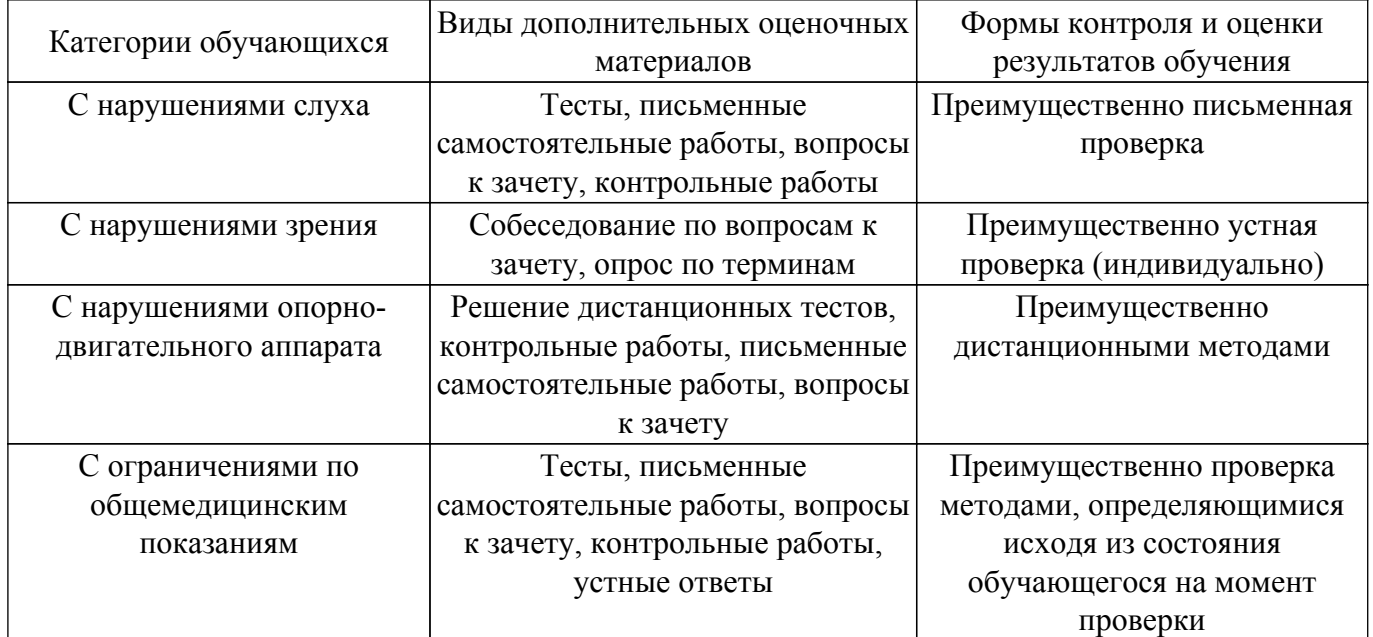

#### **9.4. Методические рекомендации по оценочным материалам для лиц с ограниченными возможностями здоровья и инвалидов**

Для лиц с ограниченными возможностями здоровья и инвалидов предусматривается доступная форма предоставления заданий оценочных средств, а именно:

- в печатной форме;
- в печатной форме с увеличенным шрифтом;
- в форме электронного документа;
- методом чтения ассистентом задания вслух;
- предоставление задания с использованием сурдоперевода.

Лицам с ограниченными возможностями здоровья и инвалидам увеличивается время на подготовку ответов на контрольные вопросы. Для таких обучающихся предусматривается доступная форма предоставления ответов на задания, а именно:

- письменно на бумаге;
- набор ответов на компьютере;
- набор ответов с использованием услуг ассистента;
- представление ответов устно.

Процедура оценивания результатов обучения лиц с ограниченными возможностями здоровья и инвалидов по дисциплине предусматривает предоставление информации в формах, адаптированных к ограничениям их здоровья и восприятия информации:

#### **Для лиц с нарушениями зрения:**

- в форме электронного документа;
- в печатной форме увеличенным шрифтом.

#### **Для лиц с нарушениями слуха:**

– в форме электронного документа;

– в печатной форме.

# **Для лиц с нарушениями опорно-двигательного аппарата:**

– в форме электронного документа;

– в печатной форме.

При необходимости для лиц с ограниченными возможностями здоровья и инвалидов процедура оценивания результатов обучения может проводиться в несколько этапов.

# **ЛИСТ СОГЛАСОВАНИЯ**

Рассмотрена и одобрена на заседании кафедры АОИ протокол № 13 от «15 » 12 2022 г. протокол № 13 от «<u>15 » 12 2022</u> г.

# **СОГЛАСОВАНО:**

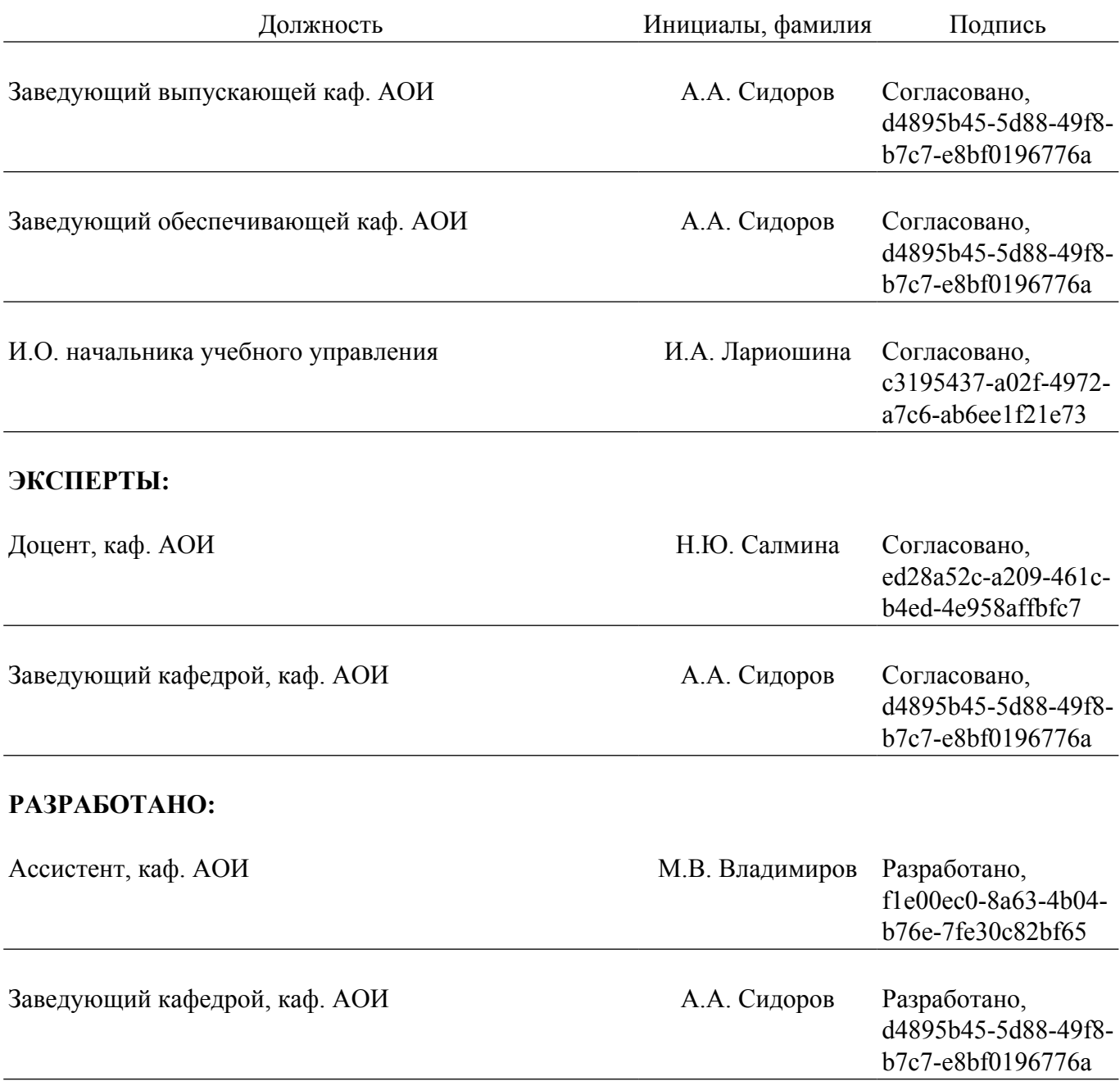